## **LAPORAN KERJA PRAKTEK**

## **PEMBUATAN MOCKUP APLIKASI MOBILE UNTUK SEPETAK DI**

## **PT.HEPTACO DIGITAL MEDIA**

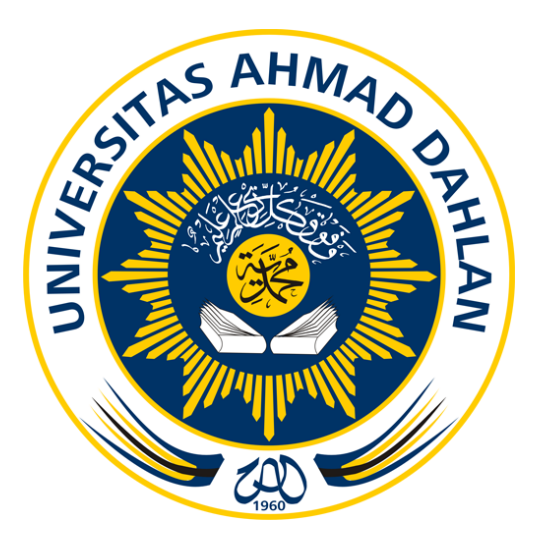

**Oleh :**

**Galih Ryfaldi T.S**

**12018013**

## **PROGRAM STUDI TEKNIK INFORMATIKA**

## **FAKULTAS TEKNOLOGI INDUSTRI**

**UNIVERSITAS AHMAD DAHLAN**

**2018**

#### **HALAMAN PENGESAHAN**

#### **KERJA PRAKTEK**

#### PEMBUATAN MOCKUP APLIKASI MOBILE SEPETAK

#### DI PT. HEPTACO DIGITAL MEDIA

Galih Ryfaldi

12018013

PEMBIMBING

: (Murinto, S.Si,. M.Kom) (NIY :60040496)

PENGUJI

: (Sri Winiarti, S.T,. M.Cs) (NIY: 60020388)

 $27/2/18$ 

 $\sqrt{2019}$ 

........... .......................

Kaprodi Teknik Informatika

. . . . . . . . . . . NIY.

Ketua/Kepala/Direktur Instansi

[TTD dan CAP INSTANSI] IRWAN N. KARTA

#### **KATA PENGANTAR**

Puji syukur atas kehadirat Allah SWT yang telah melimpahkan rahmat serta hidayah-Nya sehingga penulis dapat menyelesaikan Laporan Kerja Praktek dengan judul "Pembuatan Mockup Aplikasi Mobile untuk Sepetak di PT.HEPTACO DIGITAL MEDIA" ini tepat pada waktunya.

Dalam penyelesaian Laporan Kerja Praktek ini banyak sekali bantuan dari segenap pihak, baik berupa bimbingan, dukungan dan motivasi yang sangat besar nilainya baik secara langsung maupun tidak langsung. Oleh karena itu, dalam kesempatan ini penulis menghaturkan terima kasih dan penghargaan kepada:

- 1. Ibu Sri Winiarti, S.T., M.Cs. selaku Kepala Program Studi Teknik Informatika Universitas Ahmad Dahlan Yogyakarta.
- 2. Bapak Murinto, S.Si., M.kom selaku dosen pembimbing yang telah memberikan pengarahan dan bimbingan sepenuhnya dalam penyusunan laporan kerja praktek ini.
- 3. Kedua orang tua saya yang tercinta, Ayahanda dan Ibunda atas kasih sayang, doa dan semangat yang tiada ternilai. Semoga Allah SWT membalasnya dengan kebaikan yang berlipat ganda.
- 4. Rekan-rekan mahasiswa Universitas Ahmad Dahlan tahun ajaran 2012, yang memberikan transfer semangat dan motivasi untuk terus berusaha serta bekerja sama satu dengan yang lainnya, memberikan makna tersendiri baik dalam pengerjaan sampai selesainya laporan kerja praktek ini.

Penulis menyadari bahwa penyusunan Laporan Kerja Praktek ini masih banyak kekurangan dan jauh dari kesempurnaan, oleh karena itu saran dan kritik yang sifatnya membangun senantiasa diharapkan dan semoga Laporan Kerja Praktek ini bermanfaat bagi pembaca.

Yogyakarta, Desember 2018

Galih Ryfaldi

# **DAFTAR ISI**

### Halaman

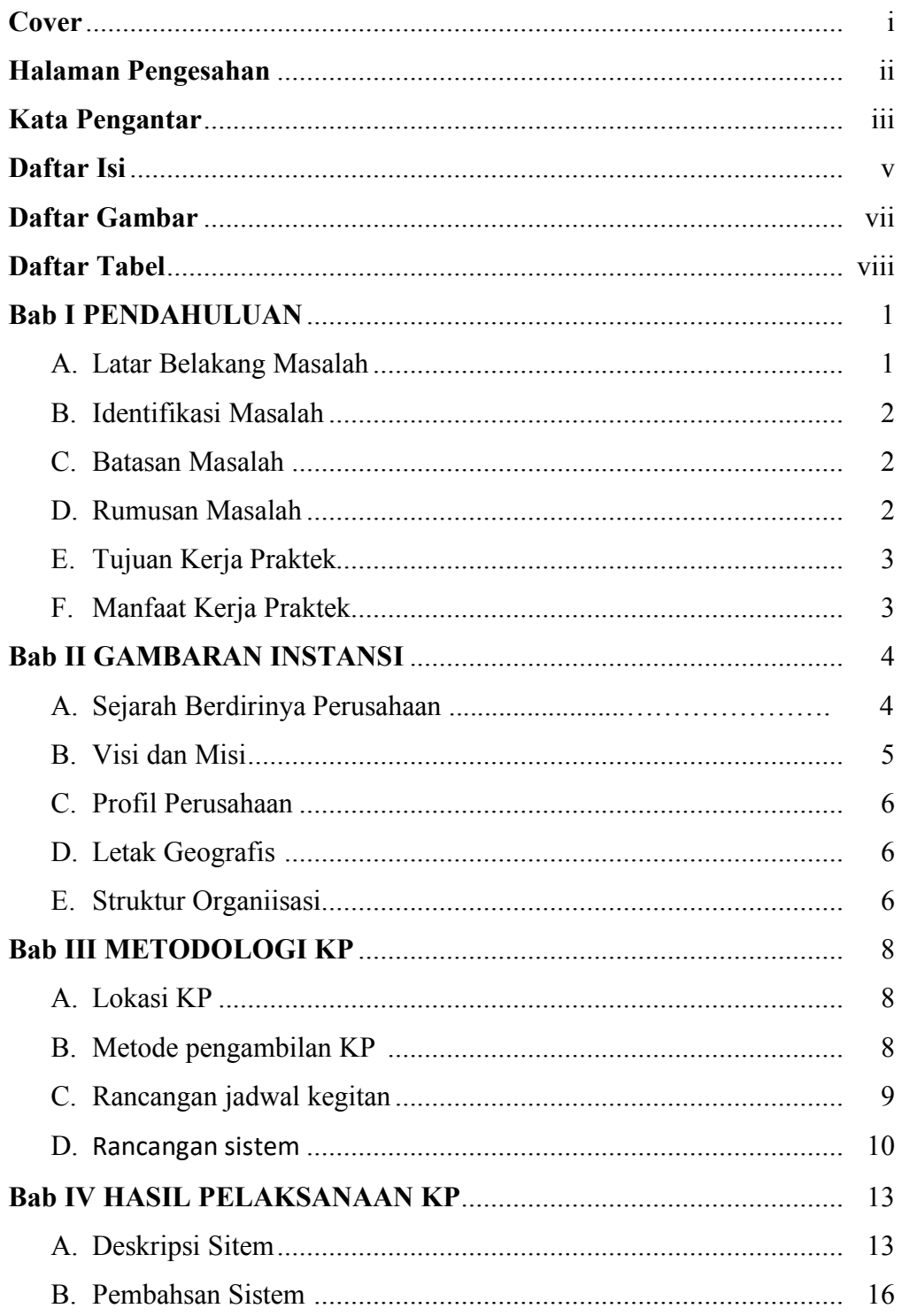

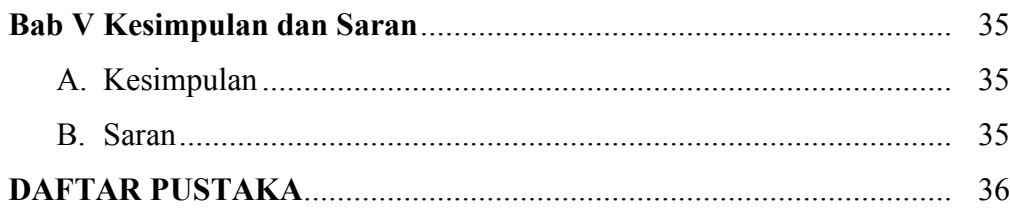

## **DAFTAR TABLE**

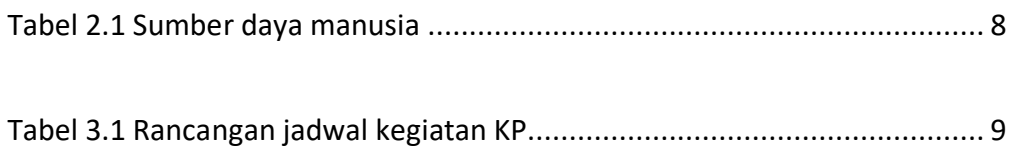

## **DAFTAR GAMBAR**

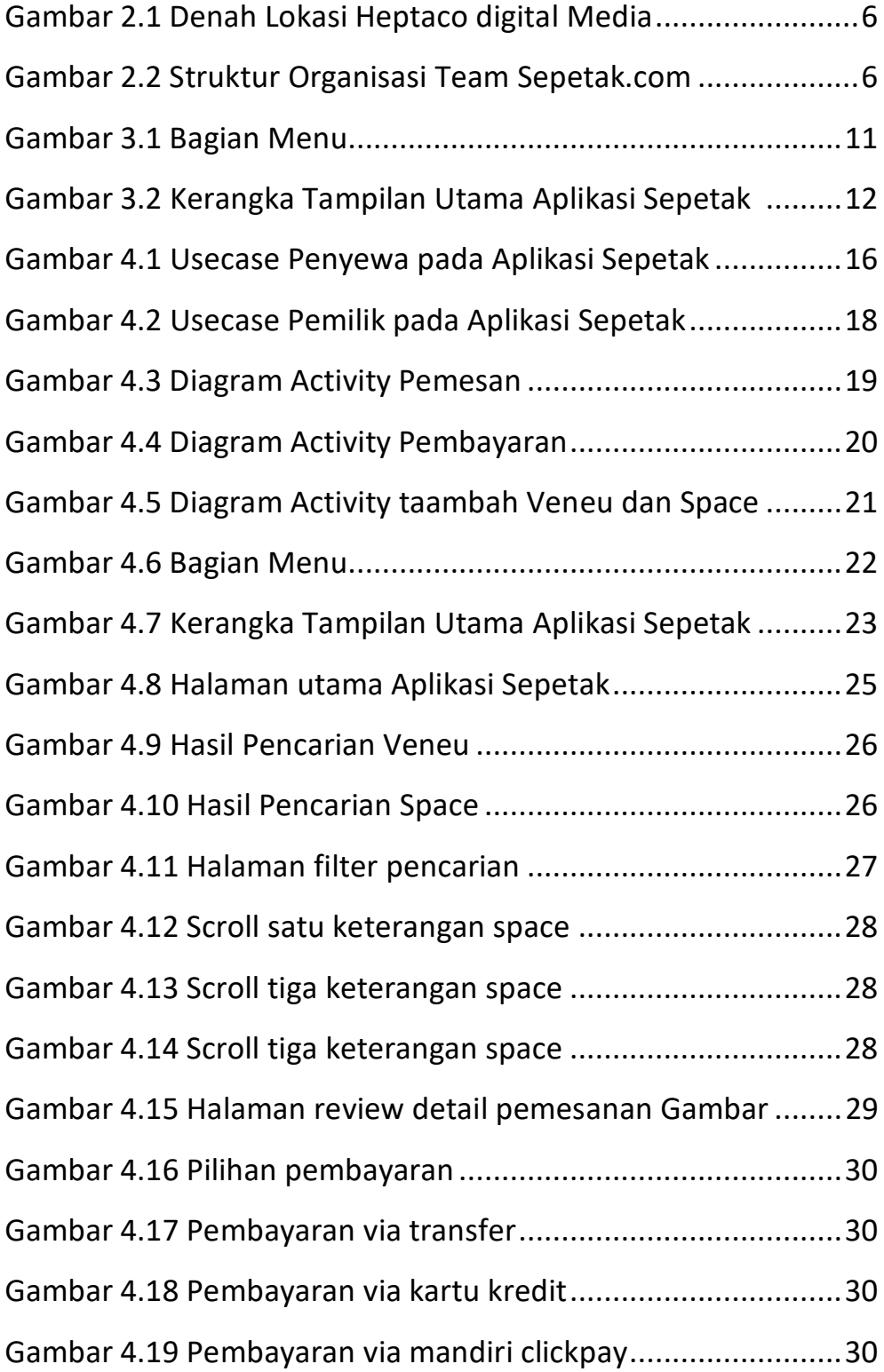

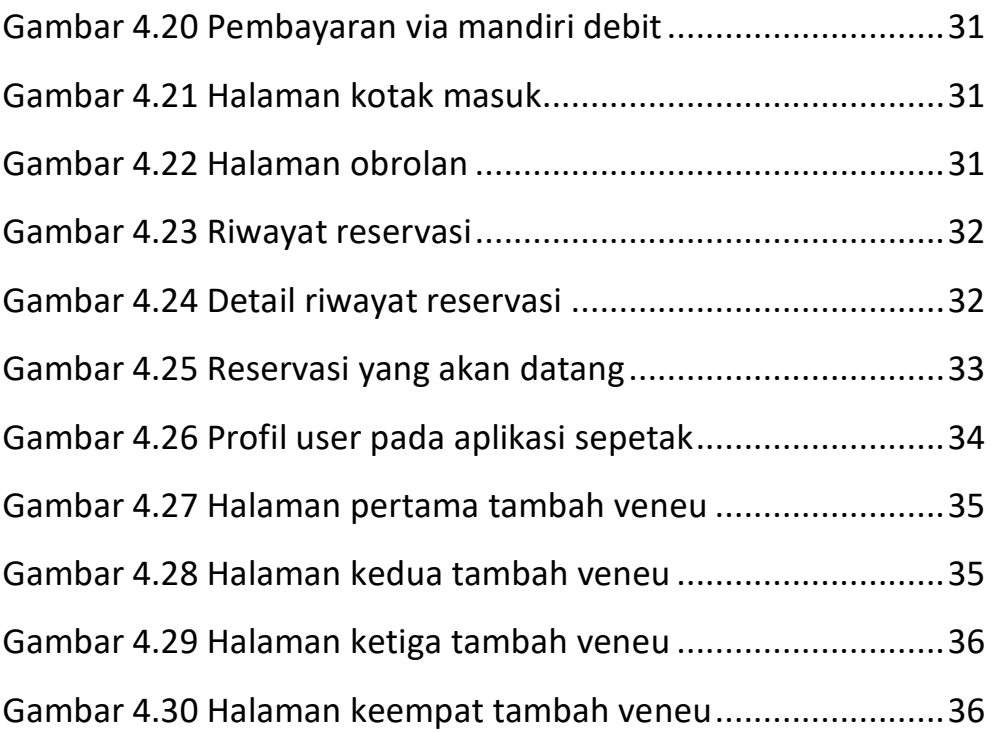